## WW domain binding

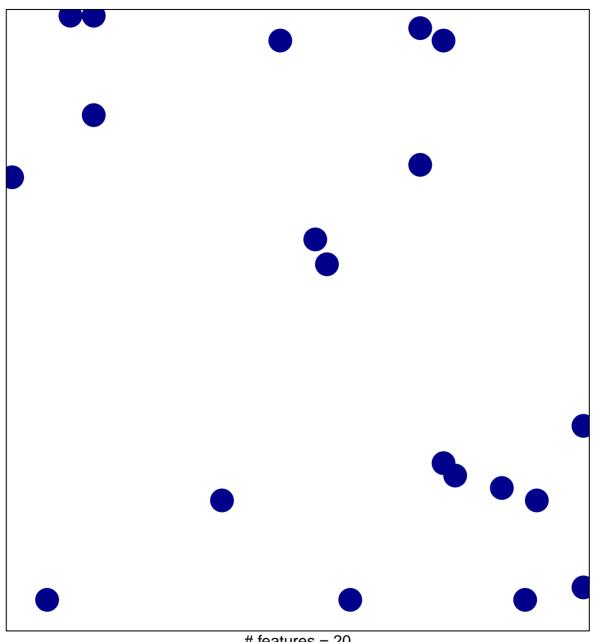

# features = 20 chi-square p = 0.83

## **WW** domain binding

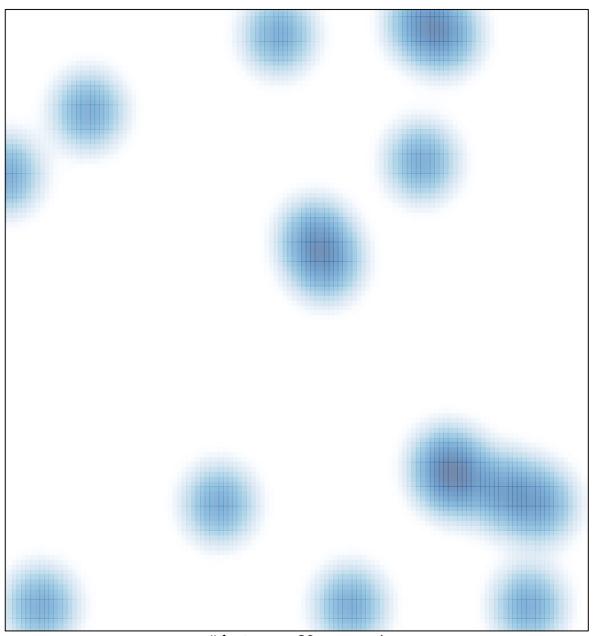

# features = 20 , max = 1